# COMPUTING: Spreadsheets

# **KNOWLEDGE ORGANISER**

## **Overview**

#### **Spreadsheets**

These are used to store information and data. Once we have our information in a spreadsheet we can run powerful calculations, make graphs and charts and analyse patterns.

Other uses for spreadsheets -

Modelling and Planning 
Home/Business Finance and Budgeting 
Wages/Invoices
Predictions / Simulations / Calculations 
Creating charts and graphs

| 2.00   | - Incore |   | 100    | Ameri | 10.00 | -       |         |         | Deser |
|--------|----------|---|--------|-------|-------|---------|---------|---------|-------|
| 12.43  |          |   | 141.01 | 50    | -     | 2 start | 12.00w  | here    | 278   |
| 41.99  |          |   |        | 14    |       |         | 12.00ym | Argai   | 178.  |
| 17.94  |          |   | IN IN  | 000   | lsh   | ant     | C 20/94 | Gescher | 108   |
| 611.05 |          | 1 |        |       |       |         | 10090   | 349     | 318   |
| 15.99  |          |   |        | -uu   |       |         | J 300m  | Zmaig   | -     |
| 81545  | 23       | 2 |        |       | Deg.  |         | 6.00    | ~1      | 378.  |
| 858.94 | 87       |   | 234.13 | 30    | Dea   | 800an   | 3.00ym  | Deceder | 1308  |
|        |          |   |        |       |       |         |         |         |       |

| <b>Spreadsheets</b> |
|---------------------|
|---------------------|

Wider reading:

http://bbc.co.uk/education/guides/zdydmp3/revision http://bbc.co.uk/schools/gcsebitesize/ict/modelling/Ospreadsheetsrev1.shtml

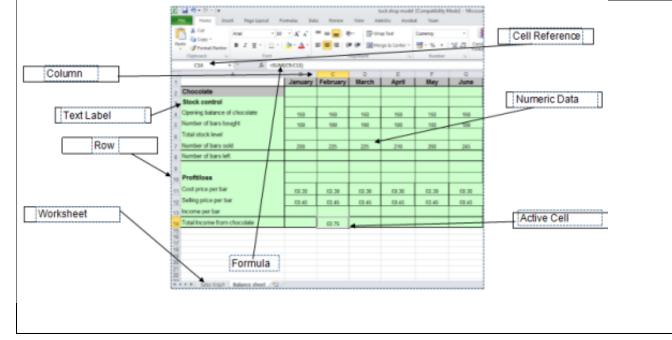

| Common formulas/                      |                                                                                                    |  |  |  |  |  |
|---------------------------------------|----------------------------------------------------------------------------------------------------|--|--|--|--|--|
| SUM<br>Average<br>Min<br>Max<br>Count | Adds a range of cells together<br>Finds an average for a range of<br>Returns the smallest value in a ran<br>Returns the largest value in a ran<br>Counts cells if they meet a conditional statements and the statements and the statements are statements at the statements are statements at the statement at the statements are statements at the statements are statements at the statements are statements at the statements are statements at the statements are statements at the statements are statements at the statements are statements at the statements are statements at the statements at the statements are statements at the statements at the statements at |  |  |  |  |  |
| IF                                    | One of the logical functions, to ret<br>and another value <b>IF</b> it is false. Fo<br>Budget","OK")=IF(A2=B2,B4-A4,"                                                                                                    |  |  |  |  |  |
| COUNTIF                               | =COUNTIF (Where do you want to<br>for?)                                                                                                    |  |  |  |  |  |
| AUTO SUM                              | Excel automatically enters a form sum the numbers.                                                                                                    |  |  |  |  |  |
| = COUNT                               | Counts cells if they meet a condition                                                                                                    |  |  |  |  |  |

| Key terms                                          |                                               |
|----------------------------------------------------|-----------------------------------------------|
| d routine used to<br>ts a complex formula          | Operators:                                    |
| KUP, IF. A function                                | + Adds two numbers/cells                      |
| s on its input values                              | - Subtracts one cell or number from another   |
| dsheets can allow                                  | * Multiplies two numbers or cells             |
| nd get totals of<br>spreadsheet.                   | / Divides one number/cell from<br>another one |
|                                                    | < Less than                                   |
| ool that allows you to                             | > Greater than                                |
| of cells, and have that<br>ne value of the cell or | <= Less than or equal to                      |
|                                                    | >= Greater than or equal to                   |
|                                                    |                                               |

**Function** – a function is a standard routine used to perform common tasks. It represents a complex for that uses reserved words e.g. VLOOKUP, IF. A funcperforms a specific set of operations on its input vato produce a single output value.

**Formula** – Using formulas in spreadsheets can all you to quickly make calculations and get totals of multiple cells, rows or columns in a spreadsheet.

**Conditional Formatting** – is a tool that allows apply formats to a cell or a range of cells, and hav formatting change depending on the value of the the value of the formula

| Important Vocabulary |      |       |                |            |         |      |    |
|----------------------|------|-------|----------------|------------|---------|------|----|
| Columns              | Rows | Cells | Cell reference | Formatting | Formula | Data | Fu |

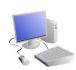

## **Common formulas/functions**

| ells |  |
|------|--|
| nge  |  |
| ~ ~  |  |

ige .

ion

eturn one value **IF** a condition is true for example: =IF(A2>B2,"Over "")

Year 8

to look?, What do you want to look

# nula (that uses the SUM function ) to

#### ion.

#### Functions